# Sun Java™ System Directory Server Release **Notes**

### Version 5.2 2005Q4

Part Number 819-2405-10

These Release Notes contain important information available at the time of release of Sun Java System Directory Server 5.2 2005Q4. New features and enhancements, known issues and limitations, and other information are addressed here. Read this document before you begin using Directory Server 5.2.

The most up-to-date version of these release notes can be found at the Sun Java System documentation web site: http://docs.sun.com/app/docs/prod/entsys.05q4. Check the web site prior to installing and setting up your software. Then check the web site periodically thereafter to view the most up-to-date release notes and product documentation.

These release notes contain the following sections:

- [Release Notes Revision History](#page-1-0)
- [About Directory Server 5.2 2005Q4](#page-1-1)
- [Bugs Fixed in This Release](#page-4-0)
- [Important Information](#page-6-0)
- [Known Issues and Limitations](#page-13-0)
- [How to Report Problems and Provide Feedback](#page-37-0)
- [Additional Sun Resources](#page-38-0)

Third-party URLs are referenced in this document and provide additional, related information.

**NOTE** Sun is not responsible for the availability of third-party Web sites mentioned in this document. Sun does not endorse and is not responsible or liable for any content, advertising, products, or other materials that are available on or through such sites or resources. Sun will not be responsible or liable for any actual or alleged damage or loss caused by or in connection with the use of or reliance on any such content, goods, or services that are available on or through such sites or resources.

# <span id="page-1-0"></span>Release Notes Revision History

**Table 1** Revision History

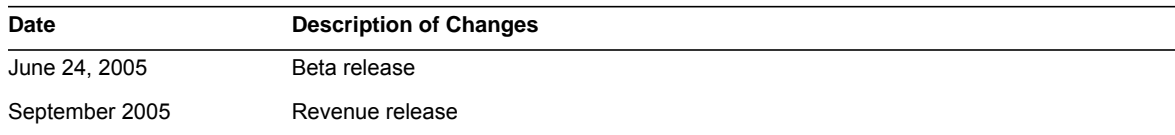

# <span id="page-1-1"></span>About Directory Server 5.2 2005Q4

Directory Server 5.2 2005Q4 is part of the Sun Java Enterprise System that delivers an integrated, core set of industry-leading enterprise network services that virtually all businesses need today.

This section includes:

- [What's New in This Release](#page-1-2)
- [Hardware and Software Requirements](#page-2-0)

## <span id="page-1-2"></span>What's New in This Release

Directory Server 5.2 2005Q4 is a maintenance release of Directory Server 5.2. For information about the bugs fixed in Directory Server 5.2 2005Q4, see ["Bugs Fixed in This Release" on page 5.](#page-4-0)

### Enhancements in Directory Server 5.2 2005Q4

In Directory Server 5.2 2005Q1, the amount of memory required by the entry cache is calculated by the following tools: sizeof(), strlen(), and bv.bv\_len. These tools do not take into account the memory required for padding, overhead, and alignment. Consequently, the amount of memory required by the entry cache could be underestimated and performance could be reduced.

In Directory Server 5.2 2005Q4, multiple fixed size memory pools are used by default to calculate the entry cache accurately and therefore to improve performance.

However, for configurations with an entry cache that is smaller than 2 Gbytes, or for configurations that predominantly use bind operations, the use of fixed size memory pools can seriously reduce performance. In these cases, it is better to prevent the use of fixed size memory pools by performing one of the following steps:

- Before startup, set the environment variable SUN\_SUPPORT\_SLAPD\_DEFPOOL=true.
- After startup, set the environment variable SUN\_SUPPORT\_SLAPD\_DEFPOOL=true, and restart the directory server.

After setting the environment variable SUN\_SUPPORT\_SLAPD\_DEFPOOL=true, the amount of memory required by the entry cache is calculated in the same way as for Directory Server 5.2 2005Q1.

After setting the environment variable SUN\_SUPPORT\_SLAPD\_DEFPOOL=true, you cannot limit the total amount of memory that you use.

### Features Not Available in Directory Server 5.2

The following feature was available in Directory Server 4.x but is not available in Directory Server 5.2:

• *Database Backend Plug-in Interface*. The enhanced pre-operation interfaces may be used instead of the database backend plug-in interface, to implement plug-ins that are designed to provide access to alternative directory data stores.

## <span id="page-2-0"></span>Hardware and Software Requirements

The following hardware and software are required for this release of Directory Server.

**CAUTION** Before installing Directory Server on Solaris 8 Ultra SPARC® and Solaris 9 Ultra SPARC®, you must ensure that the required OS patches have been installed. These patches can be obtained in the form or a patch cluster or as individual patches from http://sunsolve.sun.com. The required OS patch cluster includes an installation script that installs the patches in the correct order. The clusters are updated periodically as new patch revisions are released. Select the "Patches" link on the SunSolve site and follow the links to obtain the required OS patch clusters.

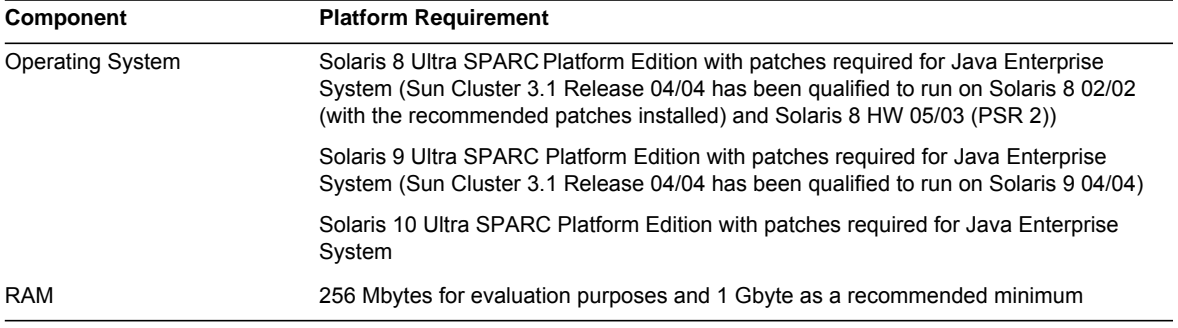

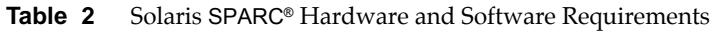

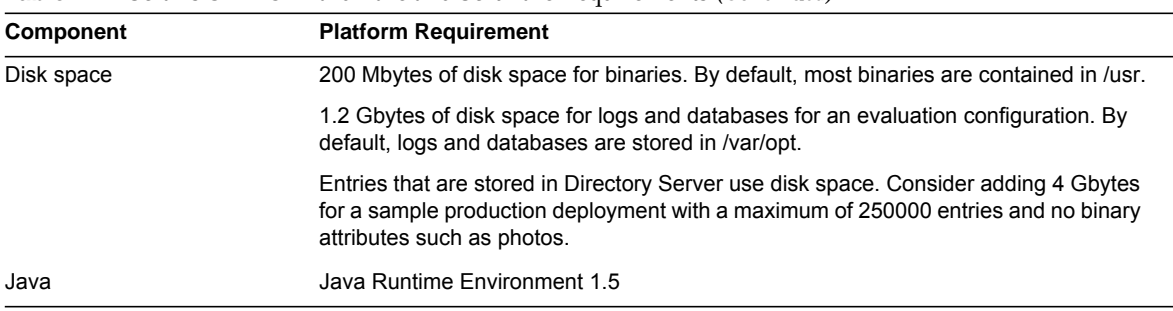

#### **Table 2** Solaris SPARC® Hardware and Software Requirements *(Continued)*

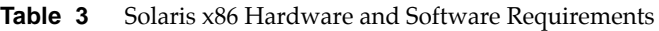

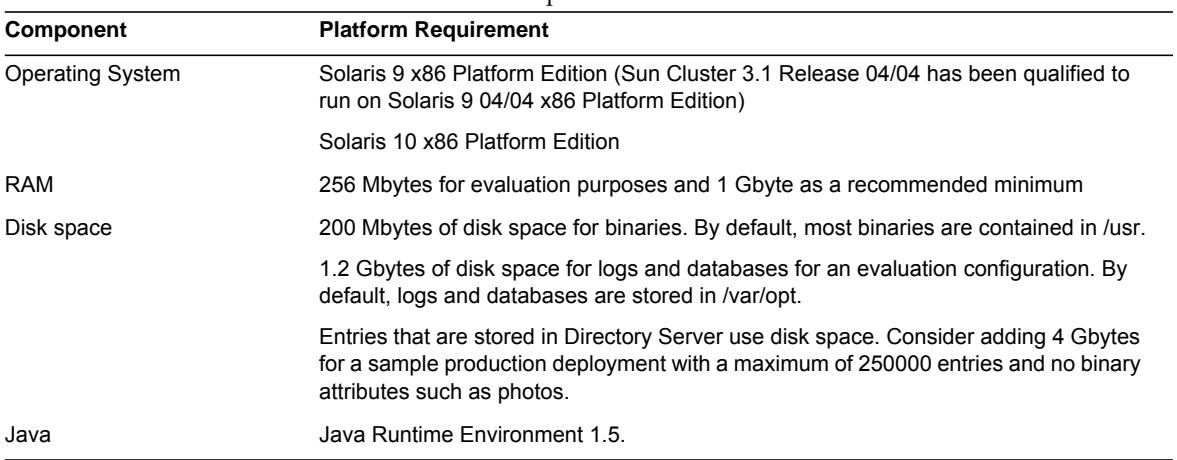

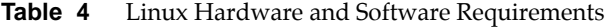

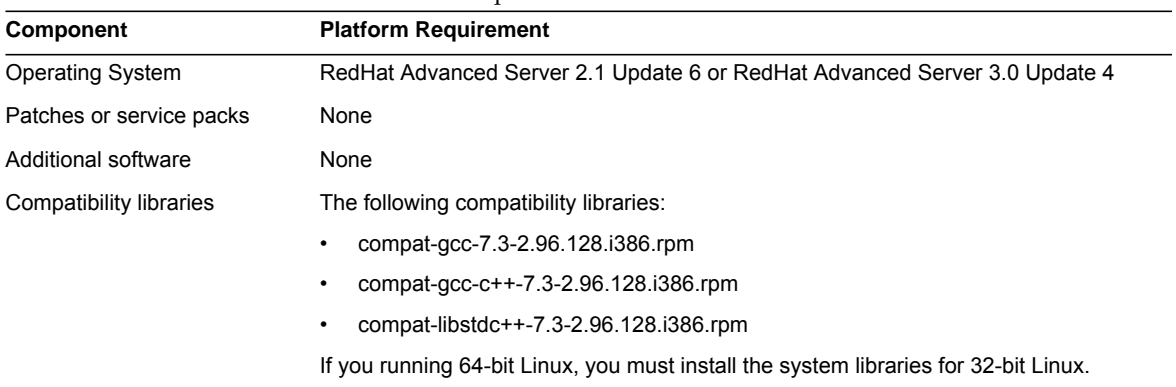

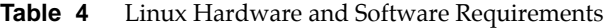

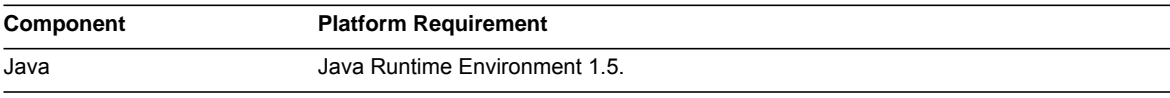

**NOTE** Directory Server 5.2 has been validated with Sun Cluster 3.1.

The following table describes bugs fixed in Directory Server 5.2 2005Q4.

Specific operating system patches may need to be installed before Directory Server 5.2 can be installed. For further information, refer to the *Directory Server Installation and Tuning Guide* issued with the initial release of Directory Server 5.2. You can obtain Solaris patches from http://sunsolve.sun.com.

# <span id="page-4-0"></span>Bugs Fixed in This Release

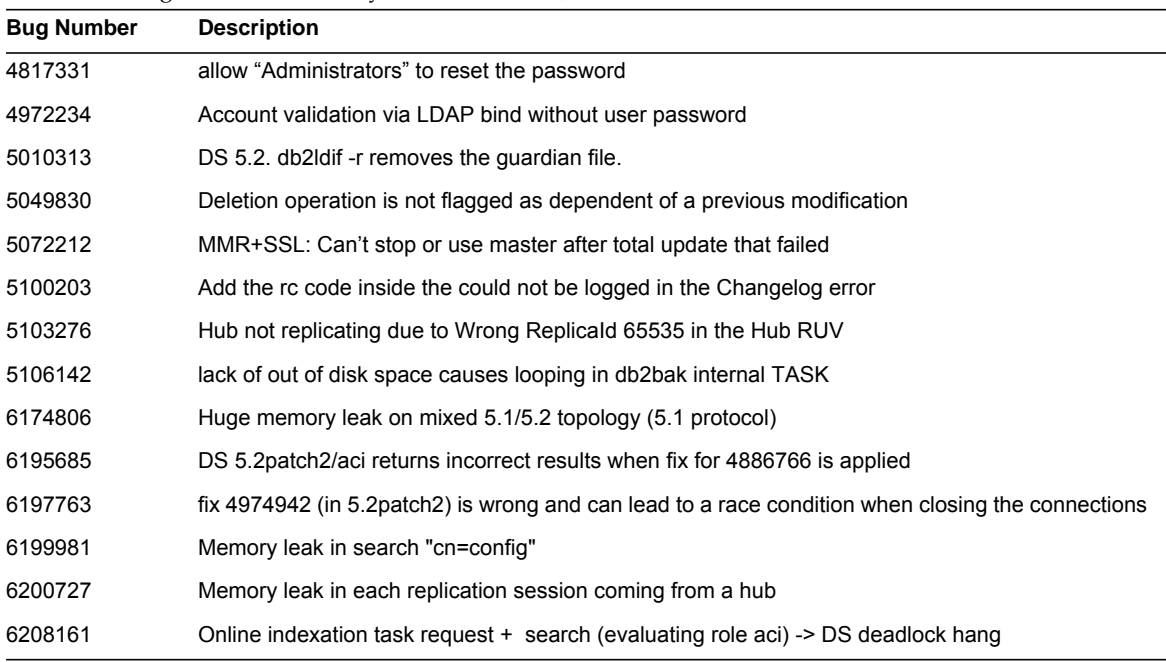

Table 5 Bugs Fixed in Directory Server 5.2 2005Q4

| <b>Bug Number</b> | <b>Description</b>                                                                               |
|-------------------|--------------------------------------------------------------------------------------------------|
| 6209991           | bad server side sorting performances when data contains a lot of identical values                |
| 6212643           | ns-slapd Memory leak when dn_normalization failed                                                |
| 6213363           | Index corruption                                                                                 |
| 6216291           | passwordRetryCount does not get incremented when passwordResetFailureCount is set to 0           |
| 6218066           | performance degradation in sub string searches using P2                                          |
| 6221840           | DS5.2: Memory leak in Individual Password Policies                                               |
| 6224967           | performance problems when doing searches with the en-US collation rule                           |
| 6229360           | Random crash with DSML pdu larger than 2K                                                        |
| 6233091           | memory leak with virtual attributes                                                              |
| 6236844           | add/delete of an attribute in one Idapmodify is not replicated correctly                         |
| 6237734           | multivalued substring index of DN syntax gets corrupted if value deleted                         |
| 6239107           | fildif is not able to work with files larger than 2GB (CU LDIF export file in this case is 28GB) |
| 6242270           | Retro Changelog plugin fails to record changes if "regular" replication is disabled              |
| 6242420           | Deleting multivalued attribute(s) in directory server 5.2 patch2 results in high etimes          |
| 6242741           | Directory server crashes while processing Idapmodify with Retro Changelog plugin turned on       |
| 6252050           | DS exits when acllas handle group entry()tries to allocate 4GB                                   |
| 6245092           | Directory Server hangs when running stop-slapd command                                           |
| 6252452           | db2ldif.pl -r may hangs the server                                                               |
| 6255151           | duplicate nsunique ids can be generated                                                          |
| 6255780           | COS doesn't get effective for sub-sub-org. cos attributes are empty for a user in sub-sub-org    |
| 6261456           | DS 5.2 P2 forces a checkpoint at the specified checkpoint interval even when no mods performed   |
| 6262066           | on UNIX Directory may crash if #fd resource limit is dynamically increased                       |
| 6267280           | Error during the creation of subsuffix or clone under a search workload                          |
| 6267965           | Searches for subtype attributes does not work correctly with nsslapd-search-tune enabled         |
| 6275420           | Deadlock in database while evaluating the acls in a modify operation                             |
| 6276993           | DS 5.2p3 : crash in is pending value mods because of uid uniqness plugin                         |
| 6281506           | Replication may be slow to restart after a network outage                                        |
| 6282564           | Restart of a Fractional Consumer breaks replication with WARNING<10271> - Partial Config Error   |
| 6283105           | DS5.2 Patch3 Core Dumps within ids_sasl_check_bind due to NPE                                    |
| 6283717           | A consumer does not detect there is pending operation and when closing an 'idle' replication cnx |

**Table 5** Bugs Fixed in Directory Server 5.2 2005Q4 *(Continued)*

| iuwit v<br>$Dug_2$ incu in Directory Server 3.2 2005Q+ (Community) |                                                                                             |  |
|--------------------------------------------------------------------|---------------------------------------------------------------------------------------------|--|
| <b>Bug Number</b>                                                  | <b>Description</b>                                                                          |  |
| 6283860                                                            | DS5.2p3: modification lost when using Idapmodify                                            |  |
| 6285785                                                            | ds5ReplicaConsumerTimeout cannot be configured                                              |  |
| 6288249                                                            | Directory Server can hang if replication agreement is being initialized from another master |  |
| 6290059                                                            | Performance issue when deleting non existent attribute                                      |  |

**Table 5** Bugs Fixed in Directory Server 5.2 2005Q4 *(Continued)*

# <span id="page-6-0"></span>Important Information

For information that is not contained in the core product documentation, see the following sections:

- [Accessibility Features for People With Disabilities](#page-6-2)
- **[Installation Notes](#page-6-1)**
- [Compatibility Issues](#page-11-0)
- [Documentation Notes](#page-12-0)

## <span id="page-6-2"></span>Accessibility Features for People With Disabilities

To obtain accessibility features that have been released since the publishing of this media, consult Section 508 product assessments available from Sun upon request to determine which versions are best suited for deploying accessible solutions. Updated versions of applications can be found at: http://sun.com/software/javaenterprisesystem/get.html.

For information on Sun's commitment to accessibility, visit http://sun.com/access.

## <span id="page-6-1"></span>Installation Notes

For information about patch requirements and installation, see the following sections:

- [Patch Requirement Information](#page-7-0)
- [General Installation Information](#page-9-0)

### <span id="page-7-0"></span>Patch Requirement Information

The following tables give the numbers and minimum versions for the alignment patches.

All patches referred to in this section are the minimum version number required for upgrade. It is possible that a new version of the patch has been issued since this document was published. A newer version is indicated by a different version number at the end of the patch. For example: 123456-04 is a newer version of 123456-02 but they are the same patch ID. Refer to the README file for each patch listed for special instructions.

To access the patches, go to http://sunsolve.sun.com.

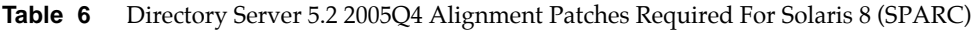

| <b>Patch Number</b> | <b>Patch Description</b>                        |
|---------------------|-------------------------------------------------|
| 116103-06           | International Components for Unicode Patch      |
| 119209-04           | NSPR 4.5.2 / NSS 3.10 / JSS 4.1                 |
| 115328-02           | Simple Authentication and Security Layer (2.01) |
| 115610-23           | Administration Server 5.2 patch                 |
| 115614-26           | Directory Server 5.2 patch                      |
| 117015-16           | Patch for localized Solaris packages            |
| 116837-02           | LDAP CSDK - SUNWIdk, SUNWIdkx                   |
| 119725-02           | LDAP JDK Patch                                  |

**Table 7** Directory Server 5.2 2005Q4 Alignment Patches Required For Solaris 9 (SPARC)

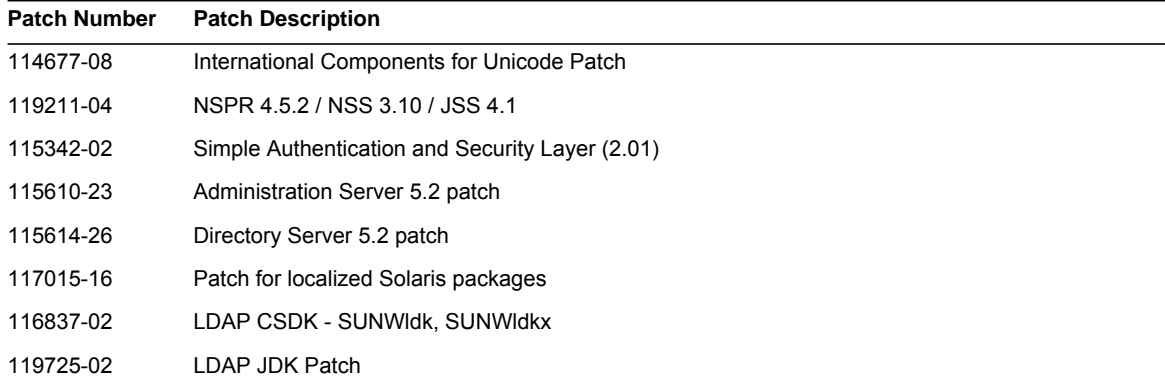

| <b>Patch Number</b> | <b>Patch Description</b>                   |
|---------------------|--------------------------------------------|
| 114678-08           | International Components for Unicode Patch |
| 119212-04           | NSPR 4.5.2 / NSS 3.10 / JSS 4.1            |
| 115611-23           | Administration Server 5.2 patch            |
| 115615-26           | Directory Server 5.2 patch                 |
| 117015-16           | Patch for localized Solaris packages       |
| 116838-02           | LDAP CSDK - SUNWIDK                        |
| 119725-02           | LDAP JDK Patch                             |

**Table 8** Directory Server 5.2 2005Q4 Alignment Patches Required For Solaris 9 (x86)

**Table 9** Directory Server 5.2 2005Q4 Alignment Patches Required For Solaris 10 (SPARC)

| <b>Patch Number</b> | <b>Patch Description</b>                        |
|---------------------|-------------------------------------------------|
| 119213-04           | NSPR 4.5.2 / NSS 3.10 / JSS 4.1                 |
| 115342-01           | Simple Authentication and Security Layer (2.01) |
| 115610-23           | Administration Server 5.2 patch                 |
| 115614-26           | Directory Server 5.2 patch                      |
| 117015-16           | Patch for localized Solaris packages            |
| 116837-02           | LDAP CSDK - SUNWIdk, SUNWIdkx                   |
| 119725-02           | LDAP JDK Patch                                  |

**Table 10** Directory Server 5.2 2005Q4 Alignment Patches Required For Solaris 10 (x86)

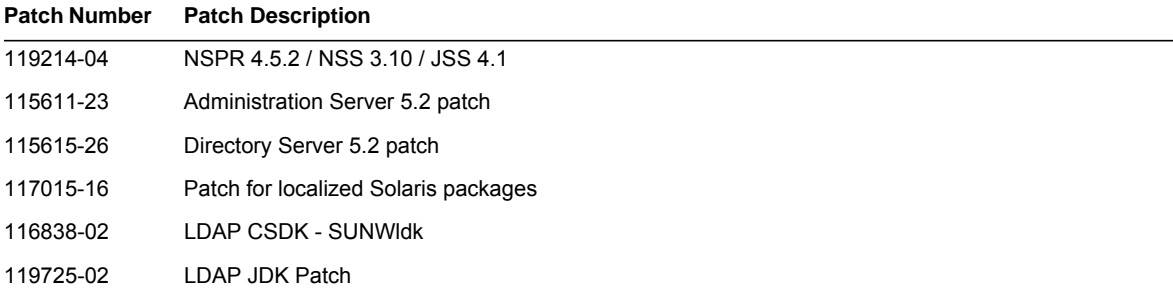

On Linux systems, the alignment patches include the Directory Server and Administration Server patches available on http://sunsolve.sun.com and shared component patches, which are provided on the distribution CD. See "Applying Linux Shared Component RPMs" in the *Sun Java Enterprise System 2005Q4 Upgrade and Migration Guide* for information about locating and installing the RPMs.

| <b>Patch Number</b> | <b>Patch Description</b>                                                                                                    |
|---------------------|----------------------------------------------------------------------------------------------------|
| 118080-11           | sun-directory-server-5.2-25.i386.rpm<br>sun-directory-server-man-5.2-9.i386.rpm                                                                                                    |
| 118079-10           | sun-admin-server-5.2-18.i386.rpm<br>sun-server-console-5.2-18.i386.rpm<br>sun-admin-server-man-5.2-8.i386.rpm<br>sun-nspr-4.5.2-4.i386.rpm<br>sun-nss-3.10-4.i386.rpm<br>sun-jss-4.1-4.j386.rpm<br>sun-sasl-2.18-1.i386.rpm<br>sun-icu-2.1-6.i386.rpm<br>sun-lidk-4.18-4.i386.rpm<br>sun-Idapcsdk-5.12-3.i386.rpm |

**Table 11** Directory Server 5.2 2005Q4 Alignment Patches Required for Linux

For information about the Sun Java Enterprise System, see http://www.sun.com/service/sunjavasystem/javaenterprisesystem

### <span id="page-9-0"></span>General Installation Information

- For information about the default installation location of the man page packages, see ["Documentation Notes" on page 13.](#page-12-0)
- The idsktune utility may refer to patches which have since been rendered obsolete by newer patch versions. Refer to SunSolve http://sunsolve.sun.com to ensure you have the latest versions.
- On Solaris systems, the sun whisu package is required for installation to succeed. Note that the presence of the SUNWnisu package does not imply that you must use NIS.
- Installation paths that contain space characters are not supported. Do not use space characters in your installation path.
- When you install Directory Server 5.2 from Solaris packages, do not specify a symbolic link as the *ServerRoot*. The *ServerRoot* is the path from which you access the shared binary files of Directory Server, Administration Server, and the command line tools. If you do specify a symbolic link as the *ServerRoot*, and then attempt to start the Administration Server as someone other than the root user, the following error is output:

You must be root to run this command

- In Directory Server 5.2, the 11rfc2307.1dif schema file has been modified to conform to rfc2307. This file corresponds to 10rfc2307.ldif for 5.1 zip installations and to 11rfc23.ldif for 5.1 Solaris packages. Applications that use the Directory Server 5.1 version of this schema might be affected by this change. The following modification have been made to the 11rfc2307.ldif schema file:
	- ❍ The automount and automountInformation attributes have been removed.
	- ❍ The list of allowed attributes of the ipHost objectclass no longer includes o \$ ou \$ owner \$ seeAlso \$ serialNumber.
	- ❍ The list of mandatory attributes for the ieee802Device objectclass no longer includes cn.
	- ❍ The list of allowed attributes for the ieee802Device objectclass no longer includes description \$ l \$ o \$ ou \$ owner \$ seeAlso \$ serialNumber.
	- ❍ The list of mandatory attributes for the bootableDevice objectclass no longer includes cn.
	- ❍ The list of allowed attributes for the bootableDevice objectclass no longer includes description \$ l \$ o \$ ou \$ owner \$ seeAlso \$ serialNumber.
	- ❍ The OID of the nisMap objectclass is now 1.3.6.1.1.1.2.9.

To prevent inconsistency between the schema and the database, the schema file is migrated during migration from Directory Server 5.1 to Directory Server 5.2. Before performing a migration, remove the schema file from your 5.1 schema if the following conditions are true:

- ❍ You have not customized the schema file
- ❍ Your database does not refer to the schema contained within the schema file, you can.

Removing the schema file from your 5.1 schema will enable you to have a version of the file that conforms to rfc2307.

If you have customized this file, or if your database refers to the schema contained within it, perform the following steps:

❍ For zip installations, remove the 10rfc2307.ldif file from the 5.1 schema directory and copy the 5.2 11rfc2307.ldif file to the 5.1 schema directory. (5.1 Directory Server Solaris packages already include this change.)

❍ Copy the following files from the 5.2 schema directory into the 5.1 schema directory, overwriting the 5.1 copies of these files: 11rfc2307.ldif, 50ns-msg.ldif, 30ns-common.ldif, 50ns-directory.ldif, 50ns-mail.ldif, 50ns-mlm.ldif, 50ns-admin.ldif, 50ns-certificate.ldif, 50ns-netshare.ldif, 50ns-legacy.ldif, and 20subscriber.ldif.

**NOTE:** This issue also impacts replication. See the [Replication](#page-26-0) section for more information.

- To use SASL Kerberos authentication on Solaris platforms, you must ensure that DNS is configured.
- On Linux systems, the combined configured cache values should not exceed 600MB.

## <span id="page-11-0"></span>Compatibility Issues

### Features Whose Implementation Might Change in a Future Release

The following features might change in a future release of Sun Java System software.

#### Administration Server and Console

Sun Java System Administration Server and the Java Swing-based Console used today for remote graphical administration of Directory Server and other software may be replaced. A new implementation might be implemented to allow full browser-based service management, with easier configuration for access through firewalls.

As a result, the following commands might not be included in a future release:

- start-admin
- stop-admin
- startconsole

In addition, everything in o=NetscapeRoot, might change. In particular, o=NetscapeRoot might no longer be present and the serverroot architecture might be replaced by a different one.

### Command-Line Tools

The command-line tools for managing Directory Server instances might be improved in a future release. Such changes might affect the following commands:

- bak2db
- db2bak
- db2index
- db2ldif
- directoryserver
- ldif2db
- monitor
- restart-slapd
- start-slapd
- stop-slapd
- suffix2instance
- vlvindex

### Other Compatibility Issues

The Sun Crypto Accelerator Board 1000 is supported by Directory Server 5.2 2005Q4 on 32-bit servers. Other versions of the Sun Crypto Accelerator Board are not supported.

The LDAP utility man pages on Sun Solaris platforms do not document the Sun Java System version of the LDAP utilities ldapsearch, ldapmodify, ldapdelete and ldapadd. For information about these utilities, refer to the *Sun Java System Directory Server 5.2 2005Q1 Man Page Reference*.

## <span id="page-12-0"></span>Documentation Notes

### Man Pages

Directory Server commands and Administration Server commands are documented as man pages and delivered in the following formats:

- As HTML and PDF in the following documents: *Sun Java System Directory Server 5.2 2005Q1 Man Page Reference* and *Sun Java System Administration Server 5.2 2005Q1 Man Page Reference*.
- As packages in the software distribution.

For information about how to access the man pages, see the *Java Enterprise System Installation Guide*.

### Product Version Number

In some parts of the Directory Server documentation and console, the version number of the product is referred to as 5.2. Directory Server 5.2 2005Q4 is a maintenance release of Directory Server 5.2.

### Localized Documentation

Localized documentation is posted to  $\text{rank}$   $\text{rank}$   $\text{rank}$   $\text{rank}$  as it becomes available.

These Release Notes stated a minimum requirement of Java Runtime Environment 1.4, instead of 1.5. This error has been corrected in the English-language Release Notes, but the issue remains in the Release Notes for all other languages.

# <span id="page-13-0"></span>Known Issues and Limitations

This section contains a list of the known issues and limitations with Directory Server 5.2 2005Q4. The issues are grouped into the following categories:

- [Installation, Uninstallation, and Migration](#page-13-1)
- [Security](#page-24-0)
- [Replication](#page-26-0)
- [Conformance](#page-29-0)
- **[Directory Server Console](#page-29-1)**
- [Core Server](#page-32-0)
- [Directory Server Plug-ins](#page-33-0)
- [Miscellaneous](#page-34-0)

## <span id="page-13-1"></span>Installation, Uninstallation, and Migration

#### **Cannot Install Directory Server When the Root Suffix Contains Spaces (4526501)**

A root suffix cannot contain space characters.

#### *Workaround*

If your root suffix contains space characters, correct the suffix generated at installation time to remove the spaces:

**1.** In the Sun Java System Server console, select the top directory entry in the left-hand navigation pane of the Servers and Applications tab.

- **2.** Click Edit and modify the suffix in the User directory subtree field.
- **3.** Click OK to save the change.

#### **Error Message When Running migrateInstance5 Script (4529552)**

When the migrateInstance5 script is run with the error logging feature disabled, a message indicates that the migration procedure is attempting to restart the server while the server is already running.

#### *Workaround*

- If error logging is disabled, ignore this error message.
- If error logging is enabled, consult the error log for more information.

#### **Duplicate Value Error Logged in the Configuration Directory Server During Installation (4841576)**

During configuration of Directory Server, an ACI on the server group entry for each new server installation is added. If the entry already exists and the ACI value already exists on the entry (which is the case when Administration Server is installed after Directory Server), then the following error is logged in the Configuration Directory Server:

[07/May/2004:16:52:29 +0200] - ERROR<5398> - Entry - conn=-1 op=-1msgId=-1 - Duplicate value addition in attribute "aci" of entry "cn=Server Groups, cn=sorgho.france.sun.com, ou=france.sun.com,o=NetscapeRoot"

#### *Workaround*

Ignore the error message.

#### **Only use the restart-admin command on the active node in a cluster-enabled environment (4862968)**

#### **Cannot Use Multibyte Characters for Installation of Traditional Chinese (zh\_TW) Version (4882801)**

If multibyte characters are entered as the suffix name during installation of the traditional Chinese (zh\_TW) version, the suffix name does not display correctly in the console. This issue is restricted to 32-bit and 64-bit installations from Solaris packages on SPARC processors.

#### *Workaround*

- **1.** Create a monobyte suffix at installation. Once installation is complete, create the desired multibyte suffix using the console.
- **2.** Upgrade your JRE to version 1.4.1 or later.

#### **Cannot Use Multibyte Characters at Installation of AS and DS (4882927)**

At installation, using multibyte characters for anything other than the suffix name causes Directory Server and Administration Server configuration to fail.

Use monobyte characters for all fields other than the suffix name.

#### **Loop Results From the Use of an Incorrect Password During Command Line Installation (4885580)**

If you enter an incorrect password during command-line installation, you enter a loop.

#### *Workaround*

When you are prompted for the password again, type "<"to return to the previous input item, and then press return to keep the previous choice. When you are asked for the password again, enter the correct password.

#### **Warning About Missing Character Sets During Uninstallation (4887423)**

When you perform an uninstalltion by using the console, you can dismiss the uninstallation logs by using the OK button. When you use this OK button, you might be warned about missing character sets.

#### *Workaround*

None. Ignore these warning messages.

#### **pkgrm Command Does Not Remove All Directory Server Distribution Packages (4911028)**

After running the pkgrm command, the /usr/ds directory and some files remain.

#### *Workaround*

After running the pkgrm command, manually remove the /usr/ds directory and its files.

#### **Configuration of Directory Server Fails When Using a Remote Configuration Directory (4931503)**

When configuring Directory Server by using a remote configuration directory, configuration fails if the administration domain of the remote directory does not match the administration domain in the setup procedure.

#### *Workaround*

When configuring Directory Server by using a remote configuration directory, use the same administration domain as defined in the remote configuration directory.

#### **Some Plug-Ins Are Not Migrated From Directory Server 4.x to Directory Server 5.x (4942616)**

During migration from Directory Server 4.x to Directory Server 5.x, not all plug-ins are migrated.

#### *Workaround*

In the 4.x slapd.ldbm.conf configuration file, insert quotation marks around the plug-in path for the plug-in to be migrated.

For example change the plug-in post-operation referential integrity from

/mydirectory/ds416/lib/referint-plugin.so<.....>

to

"/mydirectory/ds416/lib/referint-plugin.so"<.....>

#### **Cannot Restart Administration Server From the Console on an x86 Cluster (4974780)**

The Administration Server cannot be restarted from the console when using Solaris 9 on an x86 cluster.

#### *Workaround*

On the Administration Server console select Stop Server and then Restart Server.

#### **pkgrm Command Fails if Directory Server Is Configured (4992818)**

If Directory Server is configured the pkgrm command fails to remove the following packages:

- A package from the Directory Server installation
- A package from the shared components that the Directory Server depends on

#### *Workaround*

Before running the pkgrm command, unconfigure Directory Server by using the following command: /usr/sbin/directoryserver -u 5.2 unconfigure

If you did not unconfigure Directory Server before you ran the pkgrm command, perform the following steps:

- Delete the serverroot.conf file
- Stop all of the servers
- Run the pkgrm command

#### **Directory Server on Linux Has no RC Startup Script (5003993)**

After installing Directory Server and Administration Server on Linux, and rebooting the system, there is no startup script (e.g. /etc/init.d/directory).

#### *Workaround*

Start the slapd process manually.

#### **startconsole Command Fail to Start Servers When User Does Not Have Write Access to ServerRoot (5008600)**

To access certain servers the Server Console may have to download JAR files into the ServerRoot directory. If the user running the startconsole command does not have write access to the ServerRoot directory, the console cannot open the servers in question.

Either run the startconsole command as the user who owns the ServerRoot directory, or install and configure the server packages on the host running Server Console.

#### **patchrm Command on Patch 115614 in a Cluster Removes Patch From First Node Only (5035139)**

When the patchrm command is used on patch ID 115614 in a cluster, it removes the patch from the first node only. When the patch is removed from the second and subsequent nodes, the following error message is displayed:

The backout of data cannot occur because the sync-directory binary is missing. Please contact your Sun support

#### *Workaround*

When you have successfully removed the patch from the first node in your cluster, and if you have received the above error message, create a symbolic link in ServerRoot/shared/bin to point to the sync-directory binary as follows:

# ln -s /usr/ds/v5.2/sbin/sync-directory ServerRoot/shared/bin

Then rerun the procedure to remove the patch.

#### **SUNW.dsldap Pointer in Incorrect Location After Relocation of Packages (5035885)**

If the SUNWds\* packages are relocated to a directory other than the default installation directory, the SUNW.dsldap pointer is also relocated. Consequently, the SUNW.dsldap pointer will not be in the correct directory. To find the directory that contains the SUNW.dsldap pointer, run this command:

• For Directory Server 5.2 2005Q1 and Directory Server 5.2 2005Q4:

\$ ls -d 'pkginfo -r SUNWdsvr'/usr/cluster/lib/rgm/rtreg/

• For Directory Server 5.2 2004Q2:

\$ ls -d 'pkginfo -r SUNWdsha'/usr/cluster/lib/rgm/rtreg/

#### *Workaround*

Do not relocate SUNWds\* packages.

If you have relocated the SUNWds\* packages, correct the location of the SUNW.dsldap pointer as follows:

**1.** Move the SUNW.dsldap pointer to this directory:

/usr/cluster/lib/rgm/rtreg

- **2.** Set the destination of the SUNW.dsldap pointer to the location returned by this command:
	- ❍ For Directory Server 5.2 2005Q1 and Directory Server 5.2 2005Q4:

\$ ls 'pkginfo -r SUNWdsvr'/etc/mps/admin/v5.2/cluster/SUNW.dsldap

- ❍ For Directory Server 5.2 2004Q2:
- \$ ls 'pkginfo -r SUNWdsha'/etc/mps/admin/v5.2/cluster/SUNW.dsldap

#### **Modifications to Default Index Attributes Are Not Migrated From DS 5.1 to DS 5.2 (5037580)**

Modifications to the default index attributes are not migrated when you migrate from Directory Server 5.1 to Directory Server 5.2.

#### *Workaround*

None

#### **Installation Fails When the Base DN Contains a White Space (5040621)**

During installation, if the base DN contains a white space (for example, o=example east) the directoryURL entry is incorrectly parsed for the UserDirectory global preferences. Consequently, all operations to the userDirectory fail to find the entries in user/groups in the console.

#### *Workaround*

Modify the base DN value in one of the following ways:

- Using the console, correct the nsDirectoryURL attribute to reflect the correct base DN
- Using the command line, perform the ldapmodify command on the nsDirectoryURL attribute and the ldapdelete command on the nsDirectoryFailoverList attribute.

#### **nsSchemaCSN Has Multiple Values After upgrade of AS and DS (5041885)**

After upgrade of Administration Server or Directory Server, the nsSchemaCSN attribute has several values. This issue occurs because the 60iplanet-calendar.ldif file and the 99user.ldif file both contain the nsSchemaCSN attribute. The nsSchemaCSN attribute should be in the 99user.ldif file only.

#### *Workaround*

- **1.** Remove the nsSchemaCSN attribute from 99user.ldif file and the 60iplanet-calendar.ldif file.
- **2.** Rename the script from

<server\_root>/slapd-<instance>/schema\_push.pl

to

```
<server_root>/slapd-<instance>/schema_push.pl.ref
```
**3.** Copy the template file from

```
<server_root>/bin/slapd/admin/scripts/template-schema_push.pl
```
to

<server\_root>/slapd-<instance>/schema\_push.pl

- **4.** Edit the new schema\_push.pl file as follows:
	- **a.** Replace {{PERL-EXEC}} by !/<server\_root>/bin/slapd/admin/bin/perl
	- **b.** Replace  $\{$ {MY-DS-ROOT}} by <server\_root>/slapd-<instance>
	- **c.** Replace  $\{ \{ \text{SEP} \} \}$  by "/"
- **5.** Add the execute mode to the schema push.pl file.
- **6.** Force the schema replication by running the script, as follows:

<server\_root>/schema\_push.pl

**7.** Confirm that the nsSchemaCSN attribute has been added to 99user.ldif file.

To backout, restore the original schema\_push.pl file under <slapd-instance>.

#### **slapd Does Not restart After patchadd 115614-10 Run on Cluster (5042440)**

When patch 115614-10 is installed on a cluster by using the patchadd command, the slapd process does not restart.

#### *Workaround*

- **1.** Stop the slapd process and the Administration Server prior to applying patches on cluster
- **2.** Patch all nodes in the cluster irrespective of whether ns-slapd fails to start or not
- **3.** When all nodes are patched start the slapd process
- **4.** Run the directoryserver sync-cds command for the Administration Server and slapd

#### **Error During Upgrade of RPM for Directory Server (2122219/5071553)**

Upgrade to the new version of the RPM for Directory Server fails with an exit status 1 because the previous RPM was not uninstalled. This issue applies to upgrade to the following RPM for Directory Server:

- sun-directory-server-5.2-6.i386.rpm
- sun-directory-server-5.2-18.i386.rpm

The new version of the RPM for Directory Server is installed correctly.

After installing the new version of the RPM for Directory Server, uninstall the previous RPM manually by using the following command:

# rpm -e --noscripts sun-directory-server-5.2-<*previous-rpm-version*>

#### **Backout Fails When the Previous Version Is Not Configured (6196574)**

Backout fails in the following scenario:

- Install but do not configure a previous version of Directory Server and Administration Server
- Install and configure the latest version of Directory Server and Administration Server
- Backout from the latest version of Directory Server and Administration Server to the previous version of Directory Server and Administration Server

The backout fails because the <*ServerRoot*>/admin-serv/upgrade/versions.conf file does not contain the correct information.

#### *Workaround*

Configure the previous version of Directory Server and Administration Server before installing the latest version of Directory Server and Administration Server.

#### **Cannot Install Patch 117015 on Directory Server 5.2 RTM (6200636)**

If you migrate from Directory Server 5.2 RTM to a later version of Directory Server, the localization patch 117015 cannot be installed. The pkginfo files in patch 117015 are inconsistent with those in Directory Server 5.2 RTM for the values ARCH and VERSION.

#### *Workaround*

Before apply the localization patch, perform the following steps:

**1.** On the server running Directory Server 5.2 RTM, locate the pkginfo files for each installed localization package. For example, the Japanese localization package files could be here:

/var/sadm/pkg/SUNWjdsvcp/pkginfo

/var/sadm/pkg/SUNWjdsvu/pkginfo

**2.** In the pkginfo file for each installed localization package, change the values of ARCH and VERSION to the following values:

ARCH=all VERSION=5.2,REV=2003.05.23

#### **If Directory Server Installed With umask 0027 Instances Cannot be Managed by Non-Root User (6206311)**

If Directory Server is installed with the file mode creation umask 0027, a non-root user cannot configure or manage Directory Server instances.

#### *Workaround*

Before installation, change the umask to 0022. Otherwise, change the default permissions for any file created by the process.

#### **migrate5xto52 Script Causes Incorrect CSN to be Generated After Migration (6206915)**

When you use the migrate5xto52 script to migrate from Directory Server 5.1 to Directory Server 5.2, replication can halt some time after the migration. The error can occur weeks or months after the migration.

#### *Workaround*

Before running the migration script, perform the following steps:

- Open the <SERVER\_ROOT>/bin/slapd/admin/bin/migrate5xto52 file in a text editor
- Remove or comment out line 1778: \$new52replica->setValues("nsState", @nsState);

#### **migrate5xto52 Script Breaks Replicated Topologies (6207013)**

When you use the migrate5xto52 script to migrate a 32-bit Directory Server 5.x replica to 64-bit Directory Server 5.2, the script converts replica values for nsState incorrectly. Consequently, it can be necessary to re initialize the entire replicated topology.

#### *Workaround*

Before running the migrate5xto52 script, comment out the following two lines of the newLDIFReplica Perl subroutine in the <*ServerRoot*>/bin/slapd/admin/bin/migrate5xto52 file:

```
...
if ($replicaType eq $MASTER_OR_MULTIMASTER) {
# my @nsState = $replica->getValues("nsState");
# $new52replica->setValues("nsState", @nsState);
}
...
```
#### **Upgrade of a Standalone Instance of Directory Server Requires the sync-cds Command to be Run (6208268)**

When a standalone instance of Directory Server 5.2 is upgraded, the upgrade procedure requires the data in the Configuration Directory Server to be synchronized. Before running the sync-cds command, Directory Server searches for the presence of the adm.conf file. When the Administration Server is not configured, the file is not present and the sync-cds command cannot run.

Create a dummy adm.conf file so that the sync-cds command can run:

- **1.** Create a file called <ServerRoot>/admin-serv/config/adm.conf
- **2.** Edit the file to contain the following line only:

isie: cn=Administration Server, cn=Server Group, cn=<hostname>, ou=<administration\_domain>, o=NetscapeRoot

Where <hostname> is a fully qualified domain name for the host that the Directory Server is running on, and <administration domain> is typically the host domain name.

For example:

isie: cn=Administration Server, cn=Server Group, cn=starfish.Ireland.Sun.com, ou=Ireland.Sun.com, o=NetscapeRoot

#### **Entries With Password Expiration Cannot be Replicated to Older Versions of Directory Server (6209543)**

The pwdChangedTime attribute and usePwdChangedTime attribute are defined in Directory Server 5.2 2004Q2 and later versions. These attributes are not defined in Directory Server 5.2 2003Q4 or earlier versions.

When an entry is defined with password expiration in Directory Server 5.2 2004Q2 or later versions, the entry contains the pwdChangedTime attribute and usePwdChangedTime attribute. When that entry is replicated to a supplier running Directory Server 5.2 2003Q4 or an earlier version, the supplier cannot process any modifications to that entry. A schema violation error occurs because the supplier does not have the pwdChangedTime attribute in its schema.

#### *Workaround*

Define the pwdChangedTime attribute and usePwdChangedTime attribute in the 00core.ldif file for all servers in the replication topology that are running Directory Server 5.2 2003Q4 or an earlier version.

To define the attributes, add the following lines to the 00core.ldif file for each server:

```
attributeTypes: ( 1.3.6.1.4.1.42.2.27.8.1.16 NAME 'pwdChangedTime' DESC 'Directory
Server defined password policy attribute type' SYNTAX 1.3.6.1.4.1.1466.115.121.1.24
SINGLE-VALUE USAGE directoryOperation X-DS-USE 'internal' X-ORIGIN
'Sun Directory Server' )
attributeTypes: ( 1.3.6.1.4.1.42.2.27.9.1.597 NAME 'usePwdChangedTime' DESC 'Directory
Server defined attribute type' SYNTAX 1.3.6.1.4.1.1466.115.121.1.15 SINGLE-VALUE
X-DS-USE 'internal' X-ORIGIN 'Sun Directory Server' )
```
#### **SUNWnisu Is Not Installed By Default on Some Systems, Causing Directory Server Configuration to Fail (6273842)**

On some systems, such as a hardened Solaris system, the SUNWnisu package might not be installed by default. In this case, the Directory Server configuration fails.

#### *Workaround*

If you're on such systems, check for the presence of the SUNWnisu package before proceeding with the installation.

If your configuration fails for this issue, install the SUNWnisu package and then restart the Directory Server configuration.

#### **Adding Patch 115614-25 Fails (./directoryserver: test: unknown operator 0) (6303166)**

Upgrading Directory Server by adding patch 115614-25 fails with the following error:

./directoryserver: test: unknown operator 0

This feature occurs when several versions of the patch are installed.

#### *Workaround*

If the following command returns several lines, remove all sasl patches except the latest version: showrev -p | grep SUNWsasl

#### **typicalUninstall.ins and uninstall.ins Files Are Not Updated by Patches (6303699)**

You cannot silently uninstall Directory Server after upgrading with patches for Directory Server 5 2005Q4 patches and Administration Server 5 2005Q4.

#### *Workaround*

Before performing the silent uninstallation, perform the following steps:

1) For Administration Server, find the typicalUninstall.ins file in the Administration Server patch and copy it to this directory:

/usr/sadm/mps/admin/v5.2/setup/admin/typicalUninstall.ins

2) For Directory Server, find the uninstall.ins file in the Directory Server patch and copy it to this directory:

/usr/ds/v5.2/setup/uninstall.ins

#### **Patch 115614-25 Cannot be Added if serverroot Contains slapd-<id>.tar (6303821)**

Patch 115614-25 cannot be added if the server root contains files called slapd- $\langle$ id>.tar.

*Workaround*

Do not add files beginning with slapd-\* into the server root.

#### **Upgrade Fails If directoryserver sync-cds Command Is Used Without -u 5.2 Option (6303836)**

When you use the directoryserver sync-cds command during upgrade to Directory Server 5.2, you must use the -u 5.2 option if Directory Server 5.1 is also installed and the default is set to 5.1.

If you set the default version to 5.2 by using the following command, it is not necessary to use the -u 5.2 option:

directoryserver -v 5.2

#### *Workaround*

None

#### **During installation of Directory Server With Access Manager the Index Is Corrupted (6305723)**

During installation of Directory Server, the Access Manager adds indexes for the 'ou' attribute if they don't exist. When the tool comms\_dssetup.pl is run, the index is corrupted.

#### *Workaround*

Reindex the Directory Server.

## <span id="page-24-0"></span>**Security**

#### **Bind With Zero-Length Password Is Treated as an Anonymous Bind (4703503)**

If you use a zero-length password to bind to a directory, your bind is an anonymous bind - it is not a simple bind. Third party applications that authenticate users by performing a test bind might exhibit a security hole if they are not aware of this behavior.

#### *Workaround*

Ensure that you client applications are aware of this feature.

#### **DNS keyword in ACIs (4725671)**

If the DNS keyword is used in an ACI, any DNS administrator can access the directory by modifying a PTR record, and can thereby provide the privileges granted by the ACI.

#### *Workaround*

Use the IP keyword in the ACI, to include all IP addresses in the domain.

#### **LDAP Modify Operations Through SSL Fail When Referred to Master Replica From Consumer Replica (4922620)**

ldapmodify update operations over SSL fail when they are referred to a master replica from a consumer replica.

#### **Error Message At Startup When passwordisglobalpolicy Is Enabled (4964523)**

When the passwordisglobalpolicy attribute is enabled on both masters in a 2-master, multi-master replication topology it works correctly but can generate the following incorrect error message:

```
[03/Dec/2003:11:32:54 -0500]ERROR<5897> - Schema - conn=-1 op=-1 msgId =-1 - User
error: Entry "cn=Password Policy,cn=config", attribute "passwordisglobalpolicy" is not
allowed
[03/Dec/2003:11:32:54 -0500] - Sun-ONE-Directory/5.2 B2003.143.0020 (64-bit) starting
up
```
#### *Workaround*

Ignore the incorrect error message.

#### **Invalid Values Are Accepted for passwordMinLength in Individual Password Policies (4969034)**

The passwordMinLength attribute in individual password policies is 2 - 512 characters. However, values outside of this range are accepted when an individual password policy is configured.

#### *Workaround*

Configure individual password policies with passwordMinLength attribute of 2 - 512 characters.

#### **GSSAPI Crashes on Solaris 10 When Using Kerberos (6184559)**

When Directory Server is configured for use with SASL authentication on Solaris 10 build 69, when you perform an authentication by using Kerberos through GSSAPI the directory core is dumped.

#### *Workaround*

For 64-bit servers on Solaris 10 machines, pre-load the smartheap library when you start the slapd daemon. To pre-load the smartheap library, modify the start-slapd script under an ldap instance, as follows:

```
cd /local2/ds52.ja/bin/slapd/server
[-x \cdot 64/ns - slapd] && [ "'/bin/isainfo -b 2> /dev/null'" = 64 ] && cd ./64 \
LD_PRELOAD=<server-root>/lib/sparcv9/libsmartheap_smp64.so ./ns-slapd -D \backslash<server-instance> -i <server-instance>/logs/pid "$@"
```
For example:

```
cd /local2/ds52.ja/bin/slapd/server
[-x \ ./64/ns - slapd] & [ "'/bin/isainfo -b 2> /dev/null'" = 64 ] & & cd ./64 \
LD_PRELOAD=/local2/ds52.ja/lib/sparcv9/libsmartheap_smp64.so ./ns-slapd -D \
/local2/ds52.ja/slapd-shaguar -i /local2/ds52.ja/slapd-shaguar/logs/pid "$@"
```
## <span id="page-26-0"></span>**Replication**

#### **Addition of Entries With objectClass=nsTomstone Can Cause Replication to Fail (2122375/5021269)**

Adding an entry with objectClass=nstombstone can cause replication to fail.

#### *Workaround*

Do not add entries with objectClass=nstombstone

#### **Local Schema Modifications Can Be Overwritten When a Consumer Database Is Created (4537230)**

The replication monitoring tools rely on read access to cn=config to obtain the replication status. This should be taken into account when replication is configured over SSL.

In Directory Server 5.2, the schema file 11rfc2307.ldif has been altered to conform to rfc2307. If replication is enabled between 5.2 servers and 5.1 servers, the rfc2307 schema MUST be corrected on the 5.1 servers, or replication will not work correctly.

#### *Workaround*

To ensure correct replication between Directory Server 5.2 and Directory Server 5.1, perform the following tasks:

- For zip installations, remove the 10rfc2307.1dif file from the 5.1 schema directory and copy the 5.2 11rfc2307.ldif file to the 5.1 schema directory. (5.1 Directory Server Solaris packages already include this change.)
- Copy the following files from the 5.2 schema directory into the 5.1 schema directory, overwriting the 5.1 copies of these files: 11rfc2307.ldif, 50ns-msg.ldif, 30ns-common.ldif, 50ns-directory.ldif, 50ns-mail.ldif, 50ns-mlm.ldif, 50ns-admin.ldif, 50ns-certificate.ldif, 50ns-netshare.ldif, 50ns-legacy.ldif, and 20subscriber.ldif.
- Restart the Directory Server 5.1 server.
- In the Directory Server 5.2 server, set the nsslapd-schema-repl-useronly attribute under cn=config to on.
- Configure replication on both servers.
- Initialize the replicas.

Initially, certain schema attributes may be replicated between the servers as they synchronize other schema elements but this is benign and will not cause any problems. See the [Installation Notes](#page-6-1) for details on how the schema has changed.

#### **Replication Monitoring Tools Do Not Support LDAP URLs That Contain Literal IPv6 Addresses (4702476)**

The replication monitoring tools entrycmp, insync, and repldisc do not support LDAP URLs that contain literal IPv6 addresses.

#### *Workaround*

None

#### **Multi-Master Replication Over SSL With Certificate-Based Client Authentication Does Not Work If Preceded by SSL With Simple Authentication (4727672)**

In a multi-master replication scenario, if replication is enabled over SSL by using simple authentication, it is not possible to enable replication between the same servers over SSL by using certificate-based client authentication.

### *Workaround*

To enable replication over SSL using certificate-based client authentication, restart at least one of the servers.

#### **After Aborting a Total Update Cannot Restart a Total Update or Re-enable Replication on the Suffix (4741320)**

If a total update is aborted while in progress, it is not possible to launch another total update, or to re-enable replication on the suffix.

### *Workaround*

Do not abort a total update while it is in progress.

#### **Reports of Replication Delays With the insync Command and Fractional Replication (4856286)**

The insync command-line tool has no concept of fractional replication. If fractional replication is configured, false reports of replication delays can be produced.

*Workaround*

None

#### **Schema Modifications Are Not Replicated in Incremental Updates (4868960)**

If you modify the schema without making any other non schema-related modifications, your schema modifications will not be replicated immediately.

#### *Workaround*

Wait for five minutes for your schema modifications to be replicated, or force replication by using the Send Updates Now option in the Directory Server Console.

#### **Errors in Multi-Master Replication When nsslapd-lastmod Attribute Set to OFF (5010186)**

The nsslapd-lastmod attribute specifies whether Directory Server maintains the modification attributes for Directory Server entries. When this attribute is set to OFF errors occur in multi-master replication.

#### *Workaround*

When using multi-master replication, leave the nsslapd-lastmod attribute set to ON.

#### **During Replication an Error Message Is Written Frequently to the Error Log (5029597)**

During replication the following error message can be written frequently to the error log:

 $[09/Apr/2004:06:47:45 +0200] - INFORMATION - conn=-1 op=-1 msgId=-1$ csngen\_adjust\_time: remote offset now 33266 sec

This error message increases the size of the error log file.

#### *Workaround*

Ignore this error message.

#### **passwordExpirationTime Attribute Is Unsynchronized After First Password Expiration Warning (5102180)**

The passwordExpirationTime attribute is reset on the master when the first password expiration warning is given to the consumer. This attributes is not reset on the consumer and is therefore out of sync after the first password expiration warning.

#### *Workaround*

None.

#### **Updates to the Retro Change Log on a Master Server Can be Lost (6178461)**

When a master server crashes, changes made to the retro change log on that server can be lost.

#### *Workaround*

Do not to use the retro change log on a master server. Instead, use the retro change log on the consumer server. If you are implementing failover of the retro change log, ensure that you have at least two consumer servers with enabled retro change logs.

#### **Directory Server Can Crash If Backoff Timer Expires When Replication Agreement Detects an External Event (6272611)**

If the backoff timer set by the replication agreement expires at the same time the replication agreement receives an external event, a race condition occurs that might cause the Directory Server to crash.

The issue can occur in the following scenarios:

• When a Directory Server 5.2 supplier or hub is replicating to Directory Server 5.1 consumer

- ❍ The Directory Server is stopped
- ❍ The replication agreements are disabled
- ❍ The replication agreements are modified to change the scheduled replication time
- When a Directory Server 5.2 supplier or hub is replicating to Directory Server 5.2 consumer
	- ❍ The Directory Server is stopped
	- ❍ The replication agreements are disabled
	- ❍ The replication agreements are modified to change the scheduled replication time
	- ❍ The replication breaks (the consumer fails to apply modifications, the consumer is not initialized, the last update to the consumer is too old...)

None

## <span id="page-29-0"></span>**Conformance**

#### **DN Normalization Code Does Not Treat Case Sensitive Attributes Properly (4933500)**

DN normalization code puts attribute names in lower case. The DN normalization code does not take into account the attribute syntax and the associated matching rule.

*Workaround* None

## <span id="page-29-1"></span>Directory Server Console

#### **Internal Search Causes Directory Server Console to Display a Yellow Warning Flag (2113362/4983539)**

In some search contexts a yellow warning flag is displayed. The yellow flag indicates that the Directory Server internal search mechanism has encountered an All IDs Threshold / Sorting issue. This flag does not represent a problem.

#### *Workaround*

Either ignore the flag or create a browsing index (VLV index) to prevent the flag from occurring.

#### **Console Does Not Support Passwords That Contain a Colon ":" (4535932)**

The console does not support passwords that contain a colon ":".

Do not use a colon in a password.

#### **Console Does Not Support the Management of External Security Devices (4795512)**

The console does not support the management of external security devices, such as Sun Crypto Accelerator 1000 Board.

#### *Workaround*

Manage external security devices by using the command line.

#### **German Entries Are Sorted Incorrectly in Directory Server Console (4889951)**

In the Directory Server console some german characters are sorted incorrectly. See the following examples:

- "a with diaeresis" is sorted after "a"
- "o" is sorted after "u"

#### *Workaround*

None.

#### **slapd Daemon Takes the Administration Server Port When Restarted From the Console (5002054)**

When the slapd daemon is restarted from the console, it can take the Administration Server port and prevent Administration Server from being restarted by the console.

#### *Workaround*

Restart the slapd daemon from the command line.

#### **Cannot Browse Access, Errors, and Audit Logs on Directory Server Console for Clustered Node (5044629)**

On a Directory Server cluster node (active or not) the Browse buttons in the Directory Server console are grayed out.

#### *Workaround*

Ensure you are running the console on the active cluster node, and use the node name (as opposed to the logical host name) to connect to the Administration Server.

#### **Path to Help File for Directory Server Login Dialog Box Is Incorrect for Non-English Languages (5046970)**

The path to the help .htm file for the Directory Server Login dialog box in non-English languages is incorrect. For example, for the Korean language, the incorrect path is as follows: manual/ko/console/help/help/login.htm

Change the path to the help. htm file as shown in the following example. This example uses the Korean locale:

- **1.** Close Directory Server Console.
- **2.** Change directory to the /usr/sadm/mps/console/v5.2/java directory.
- **3.** Extract the mcc52\_ko.jar file using for the jar xvf mcc52\_ko.jar command.
- **4.** Remove the mcc52 ko. jar file.
- **5.** Open the following file in a text editor: com/netscape/management/client/console/console\_ko.properties
- **6.** Change the path from

login-help=manual/ko/console/help/help/login.htm

to

login-help=manual/ko/console/help/login.htm

- **7.** Recreate the mcc52\_ko.jar META-INF/\* com/\* jar file by using the jar cvf mcc52\_ko.jar META-INF/\* com/\* command.
- **8.** Restart Directory Server Console.

#### **LDIF Files Exported by Using the Tasks Tab on the Console Contain Additional Unnecessary Information for Backup (6197903)**

This issue concerns LDIF files exported by using the Export to LDIF button in Tasks tab on the console. When a server is configured as a supplier or a hub, an exported LDIF file starts to collect replication information to initialize consumers. The exported LDIF file cannot be used with the Import from LDIF button in Tasks tab on the console.

#### *Workaround*

Select one of the following workarounds:

- Workaround 1: Export the LDIF file for a suffix by using the Object/Export command from the console menu. In the Export suffix dialog box, do not tick the Export replication information box. The resulting LDIF file can be used by the Import from LDIF button in the Tasks tab and by the Object/Initialize command in the console menu.
- Workaround 2: Export the LDIF file without supplementary information by using the db2ldif command.

• Workaround 3: Import the LDIF file for a suffix by using the Object/Initialize command from the console menu. This command handles LDIF files correctly, with and without replication information. Note, to initialize the contents of a suffix, you require an LDIF file with replication information.

#### **Server Console Help Index Search Does Not Work in Traditional Chinese (zh\_TW) (6205531)**

#### **Cannot Add a New objectclass By Using the Console After Migrating From Directory Server 4 (6246753)**

After migrating from Directory Server 4x to Directory Server 5x you cannot add a new object classes by using the console. This feature occurs because migrated users contain ntUser attributes with the old NtSyncTool for Windows.

#### *Workaround*

Use the ldapmodify command to add object classes.

### <span id="page-32-0"></span>Core Server

#### **Server Crashes When Stopped During Export, Backup, Restore, or Index Creation (4678334)**

Stopping the server during export, backup, restore, or index creation can cause it to crash.

#### **Backend Instances Called "Default" Do Not Work (2122630/4966365)**

Backend instances, or databases, called "Default" do not work.

*Workaround* Do not name a database "Default".

#### **Database Becomes Unavailable if LDIF File Is Inaccessible During Import (2126979/4884530)**

If a non-existent file is specified for an online import, the server still deletes the existing database.

#### **Installing 64-bit packages locks out the 32-bit Directory Server databases (4786900)**

#### **When indexes are configured with nsMatchingRule, db2ldif and ldif2db issue an "unknown index rule" warning which means that the index created does not include the matching rule (4995127)**

#### *Workaround*

Use db2ldif.pl and ldif2db.pl instead of db2ldif and ldif2db as they do not issue "unknown index rule" warnings and create the index with the matching rule.

#### **tcp\_keepalive\_interval and tcp\_ip\_abort\_interval Configuration Attributes Cannot be Used for Timeout (5087249)**

The tcp\_keepalive\_interval and tcp\_ip\_abort\_interval configuration attributes cannot be used to close idle connections on Directory Server.

#### *Workaround*

Use the nsslapd-idletimeout configuration attribute to close idle connections.

## <span id="page-33-0"></span>Directory Server Plug-ins

**When the Pass-Through Authentication plug-in (PTA plug-in) detects that a suffix configured for pass-through authentication is local to the machine, the plug-in is not automatically disabled (4938821)**

**If the plug-in configuration entry attribute values in the dse.ldif end with extra blank spaces, Directory Server will either fail to start or behave in unexpected ways (4986088)**

#### **Post Operation Plug-In Function Not Called When Search Operation on Non-Existent Base DNs (5032637)**

The post operation plug-in function for a search operation is not called if the search is performed on a non-existent base DN. This is inconsistent with the description of post-operation plug-ins in "Extending Client Request Handling" in the *Directory Server Plug-in Developer's Guide*.

*Workaround* None

#### **Error Message When ACL Plug-In Unable to Normalize Attribute Value (5089207)**

The ACL plug-in normalizes attribute values in order to compare them with DN provided in the ACL rules. If an attribute value is not a DN, an error message is logged.

#### *Workaround*

Ignore the error message.

If you have two Directory Server instances, DS1 and DS2, with your Configuration Directory Server installed on DS1, and you subsequently replicate the o=NetscapeRoot configuration information to DS2, as opposed to automatically disabling the PTA plug-in will continue to point to DS1for any o=NetscapeRoot relevant searches despite the fact that the information is now local.

### <span id="page-34-0"></span>Miscellaneous

#### **Maximum Size of Transaction Log File Cannot be Changed (4523783)**

If you change the maximum size of the transaction log file when the database directory contains log files, the new size is not taken into account.

#### *Workaround*

None.

#### **Statistics for SNMP subagents (4529542)**

On UNIX platforms, statistics are generated only for the last SNMP subagent that is started. This implies that you can monitor only one Directory Server instance at a time with SNMP.

#### **International substring search on unaccented characters returns only unaccented characters (4955638)**

Instead of returning the unaccented character *and* all of its possible accented variants, which would seem to be the logical approach, a search on an unaccented character only returns the unaccented character in question. Searching for an accented character however, returns not only that character but all other variants.

#### **Certain error messages reference a database error guide which does not exist (4979319)**

#### **Missing chown/chgroup When an Instance Of Directory Server Is Created With Another User (4995286)**

With Directory Server and Administration Server installed and configured to run as root, when the console is used to create another instance of Directory Server which you specify to run as a user other than root, that instance is successfully created but many of the files pertaining to that instance are not owned by the same user.

#### *Workaround*

Change the ownership of the files and directories manually.

#### **Cannot Create a Chained Suffix With an IPv6 Address by Using the Console (5019414)**

When you create a new chained suffix with an IPv6 address by using the New Chained Suffix window of the console the Testing connection parameters popup window does not close automatically and the validity of the IPv6 address is not tested. Although the local configuration of the chained suffix is successful, the validity of the IPv6 address is not assured.

#### *Workaround*

Do not to use the Test connection option when you configure a chaining suffix with an IPv6 address.

**When the ldapsearch sizelimit option is hit on a chained suffix an error message is issued and the access number of entries count is incorrect (5029026)**

#### **Default Number of File Descriptors Is 1024 for Directory Server on Linux RH3.0 (5101775)**

For Directory Server on Linux RH3.0, the default number of file descriptors is 1024. The default number of file descriptors cannot be changed globally, but can be changed by the root user for a given session only.

To change the default number of file descriptors, become root user and change the value before starting the server.

*Workaround* None

## Command Line Tools

#### **The db2ldif -s Command Causes Errors on Suffixes With a Subtree (2122385/4889077**

When the db21dif -s command is run on a suffix with one or more subtrees, errors occur. Also, all entries under the suffix are exported, including entries under subtree. This can cause problems if the ldif2db command is used on the exported LDIF file to re-initialize the suffix.

#### *Workaround*

Do not use the db2ldif -s command on a suffix with one or more subtrees. Instead, use the db2ldif -n command as shown here:

# ./db2ldif -n <suffixname>

#### **Incorrect Error Message When Exporting a Subtree by Using the db2ldif -s Option (2122386/4925250)**

When the db21dif -s command is run on a suffix to export a subtree, the following incorrect error message can be generated:

Failed to fetch subtree lists (error -30991) DB\_NOTFOUND: No matching key/data pair found

#### *Workaround*

Ignore this error message.

#### **Absolute Paths Must be Specified for the Following Commands: db2bak, db2bak.pl, bak2db, and bak2db.pl (4897068)**

#### **db2ldif Command Creates an Output File In an Incorrect Directory (5029598)**

The db2ldif command creates output LDIF files in an incorrect default directory when the file name only is specified. The db2ldif command should create output LDIF files in this directory:

```
/ServerRoot/slapd-server/ldif
```
Specify the absolute path to the file name of the output LDIF file.

#### **mmldif Command Crashes (6205803)**

The mmldif command crashes when used.

#### *Workaround*

None

#### **createtimestamp and modifytimestamp not Generated During ldif Import (6235452)**

When an ldif file is imported to directory server by using the ldif2db.pl script, the createtimestamp and modifytimestamp are not generated. Note that this feature does not occur for online adds done by LDAP clients like ldapmodify.

#### *Workaround 1*

Edit the LDIF source file before import. This workaround works for LDIF input files that do not contain any entry with createtimestamp or modifytimestamp values. This workaround is good for

Substitute ALL empty lines in the LDIF source file with the following 3 lines:

createtimestamp: 20050301132421Z modifytimestamp: 20050301132421Z empty\_line

Then import the file into the Directory Server.

#### *Workaround 2*

Import the source file by using ldapmodify instead of ldif2db. This workaround is slower than Workaround 1 but it works for LDIF input files with entries with createtimestamp or modifytimestamp values.

**1.** Export the contents of your Directory Server by using db2ldif:

db2ldif -n \$instance -a /tmp/exported.ldif

**2.** Copy the first entry of /tmp/exported. Idif into a new file named

/tmp/rootsuffix.ldif

**3.** Re-import back the database only with the root suffix:

```
ldif2db -n $instance -i /tmp/rootsuffix.ldif
```
**4.** Add all of the entries in /tmp/rootsuffix.ldif by using the ldapmodify command:

```
ldapmodify -a -c -h <host> -p <port> -D "cn=Directory Manager" -w &
lt;password> -f /tmp/exported.ldif
```
#### **ldapdelete Command Hangs When NDS Plug-in Returns a Non-zero Value (6301267)**

When the pre-operation plug-in for schema deletion returns a non-zero value, the ldapdelete command hangs.

#### *Workaround*

Ensure that the pre-operation plug-ins (except abandon and unbind) send back a result (by using slapi\_send\_ldap\_result) before returning a non zero status.

# Redistributable Files

Sun Java System Directory Server 5.2 2005Q4 does not contain any files which you can redistribute.

# <span id="page-37-0"></span>How to Report Problems and Provide Feedback

If you have problems with Sun Java System Directory Server, contact Sun customer support using one of the following mechanisms:

• Sun Software Support services online at http://www.sun.com/service/sunone/software

This site has links to the Online Support Center, and ProductTracker, as well as to maintenance programs and support contact numbers.

• The SunSolve support website at http://sunsolve.sun.com

This site includes patches, support documents, security information, and the Sun System Handbook.

• The telephone dispatch number associated with your maintenance contract

So that we can best assist you in resolving problems, please have the following information available when you contact support:

- Description of the problem, including the situation where the problem occurs and its impact on your operation
- Machine type, operating system version, and product version, including any patches and other software that might be affecting the problem
- Detailed steps on the methods you have used to reproduce the problem
- Any error logs or core dumps

You might also find it useful to subscribe to the following interest groups, where Sun Java System Directory Server topics are discussed:

http://swforum.sun.com

## Sun Welcomes Your Comments

Sun is interested in improving its documentation and welcomes your comments and suggestions. Use the web-based form to provide feedback to Sun:

http://www.sun.com/contact/feedback/?refurl=http://www.sun.com

Please provide the full document title and part number in the appropriate fields. The part number can be found on the title page of the book or at the top of the document, and is usually a seven or nine digit number. For example, the part number of these Directory Server 5.2 Release Notes is 819-2405-10.

# <span id="page-38-0"></span>Additional Sun Resources

Useful Sun Java System information can be found at the following Internet locations:

- Sun Java System Documentation http://docs.sun.com/db/prod/entsys.05q4
- Java Enterprise System Software Services http://www.sun.com/service/products/software/javaenterprisesystem
- Sun Java System Software Products and Service http://www.sun.com/software
- Sun Java System Support and Knowledge Base http://sunsolve.sun.com
- Sun Java System Consulting and Professional Services http://www.sun.com/service/products/software/javaenterprisesystem
- Sun Developer Information http://developers.sun.com
- Sun Developer Support Services http://www.sun.com/developers/support
- have Sun Software Data Sheets http://wwws.sun.com/software
- Directory Server Certified Engineer Training Program http://training.sun.com/US/certification/enterprise

Copyright © 2005 Sun Microsystems, Inc. All rights reserved.

Sun Microsystems, Inc. has intellectual property rights relating to technology embodied in the product that is described in this document. In particular, and without limitation, these intellectual property rights may include one or more of the U.S. patents listed at http://www.sun.com/patents and one or more additional patents or pending patent applications in the U.S. and in other countries.

SUN PROPRIETARY/CONFIDENTIAL.

U.S. Government Rights - Commercial software. Government users are subject to the Sun Microsystems, Inc. standard license agreement and applicable provisions of the FAR and its supplements.

Use is subject to license terms.

This distribution may include materials developed by third parties.

Portions may be derived from Berkeley BSD systems, licensed from U. of CA.

Sun, Sun Microsystems, the Sun logo, Java and Solaris are trademarks or registered trademarks of Sun Microsystems, Inc. in the U.S. and other countries. All SPARC trademarks are used under license and are trademarks or registered trademarks of SPARC International, Inc. in the U.S. and other countries.

Copyright © 2005 Sun Microsystems, Inc. Tous droits réservés.

Propriété de SUN/CONFIDENTIEL.

L'utilisation est soumise aux termes du contrat de licence.

Cette distribution peut comprendre des composants développés par des tierces parties.

Sun Microsystems, Inc. détient les droits de propriété intellectuels relatifs à la technologie incorporée dans le produit qui est décrit dans ce document. En particulier, et ce sans limitation, ces droits de propriété intellectuelle peuvent inclure un ou plus des brevets américains listés à l'adresse http://www.sun.com/patents et un ou les brevets supplémentaires ou les applications de brevet en attente aux Etats - Unis et dans les autres pays.

Des parties de ce produit pourront être dérivées des systèmes Berkeley BSD licenciés par l'Université de Californie.

Sun, Sun Microsystems, le logo Sun, Java et Solaris sont des marques de fabrique ou des marques déposées de Sun Microsystems, Inc. aux Etats-Unis et dans d'autres pays.

Toutes les marques SPARC sont utilisées sous licence et sont des marques de fabrique ou des marques déposées de SPARC International, Inc. aux Etats-Unis et dans d'autres pays.

Additional Sun Resources